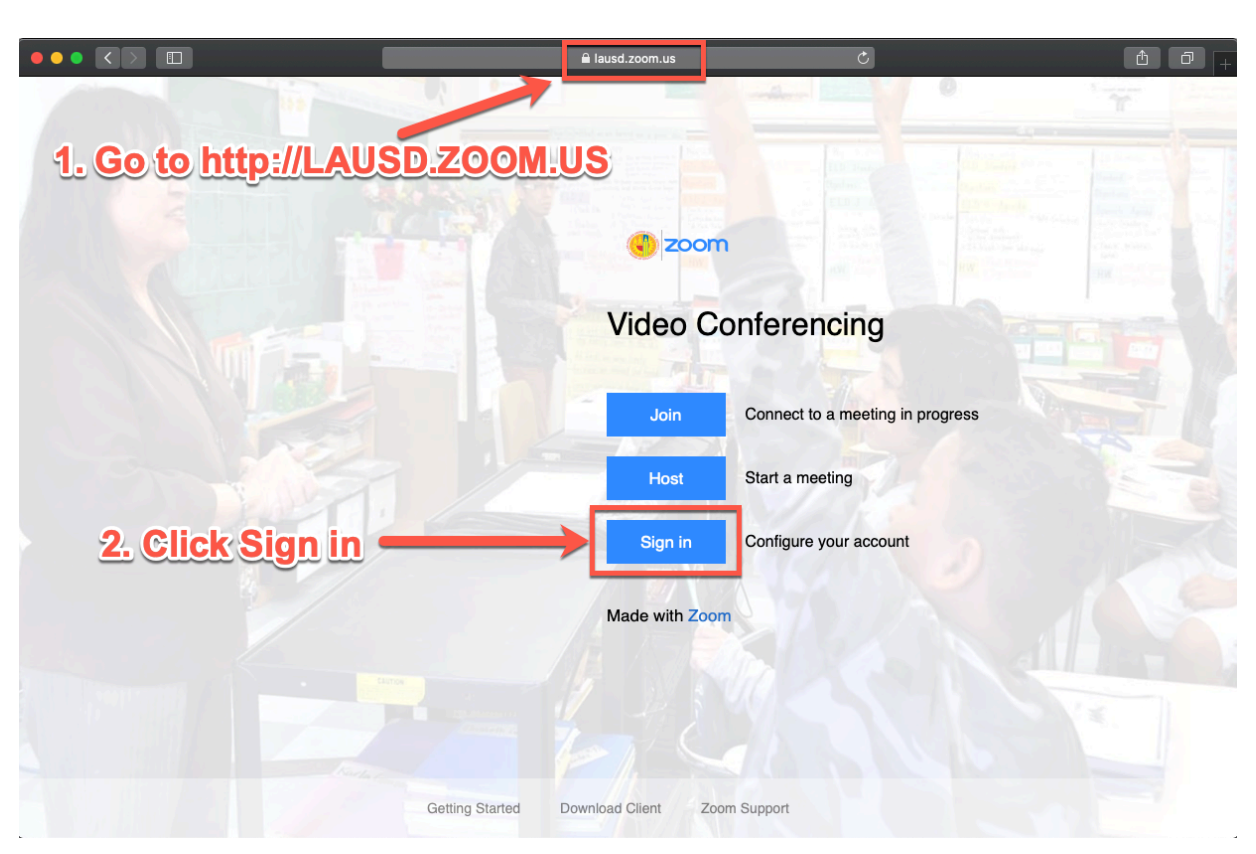

## How to sign into LAUSD Zoom via the web with your LAUSD Single Sign On

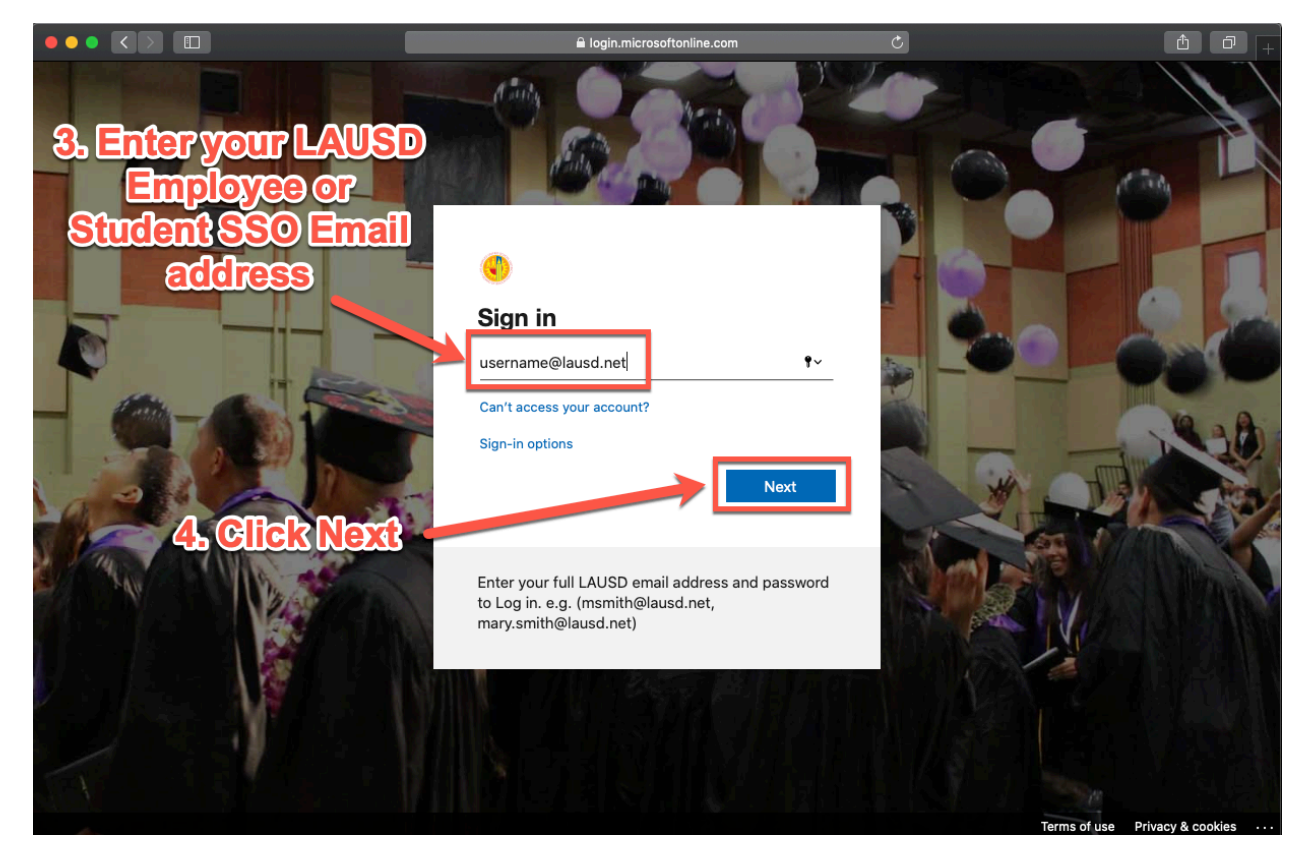

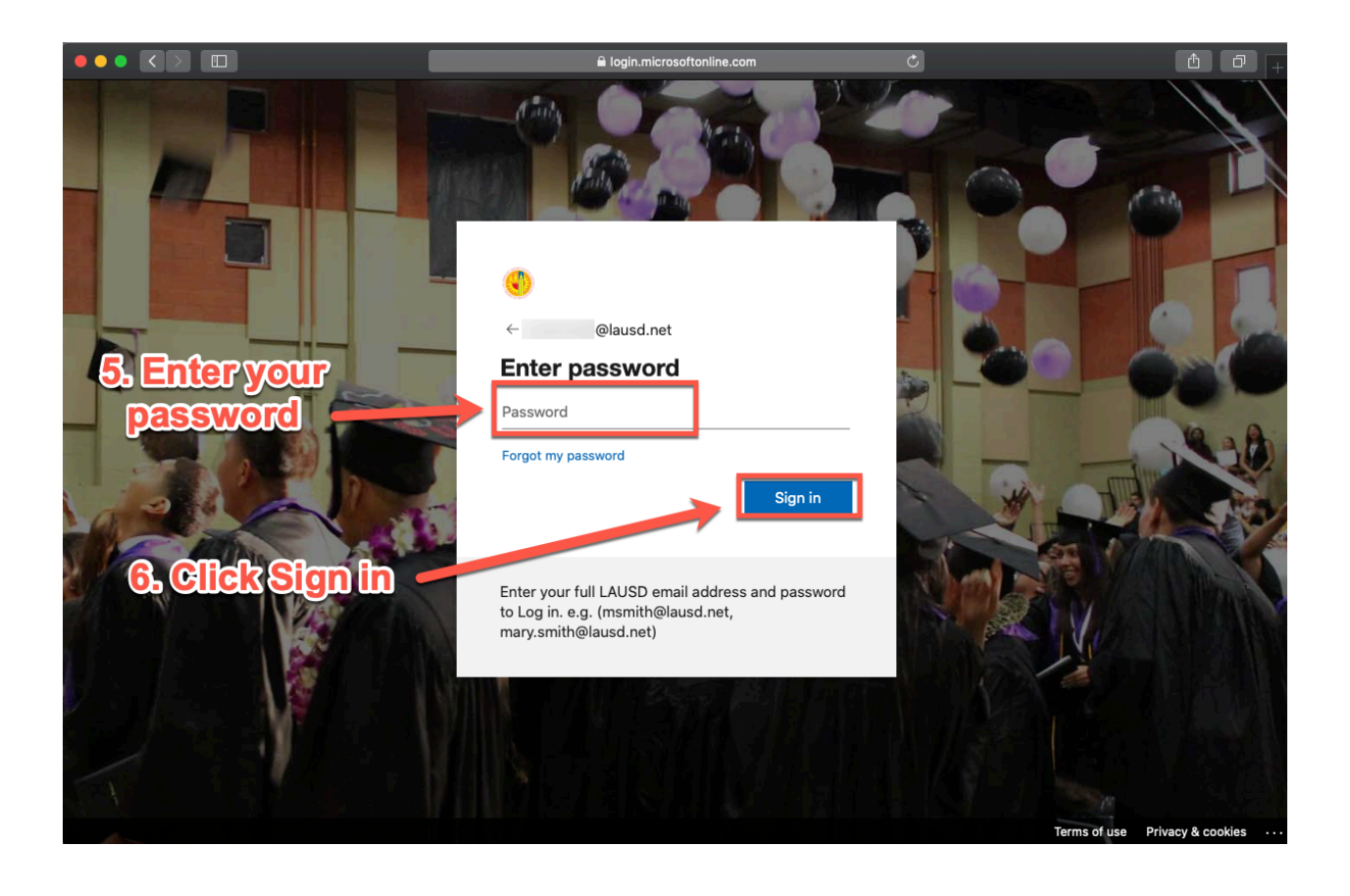

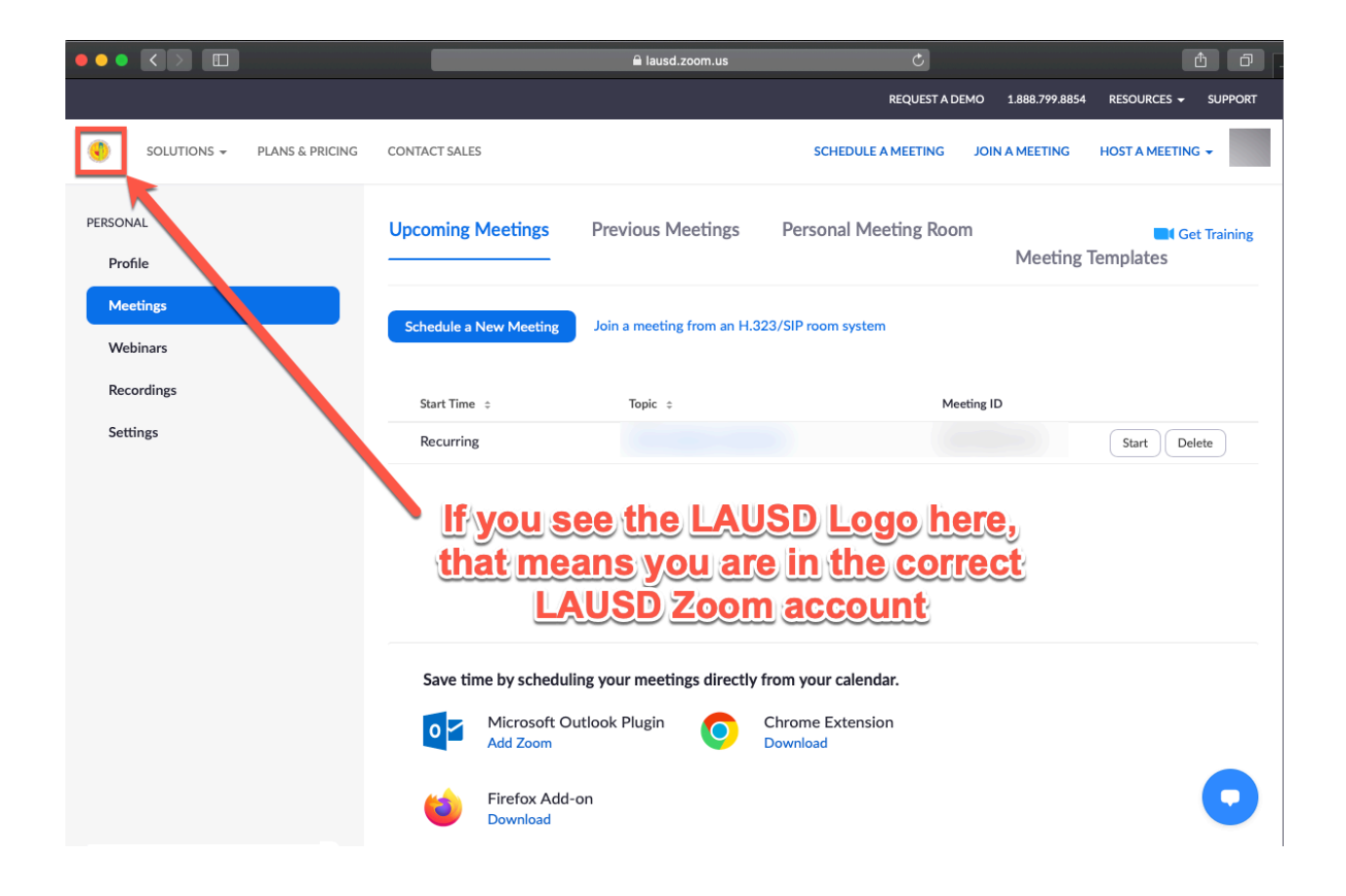